## **Настройка Nginx**

- $0630p$
- $\bullet$ [Архитектура установки с одиним веб-сервером](#page-0-1)
- [Архитектура установки с двумя веб-серверами \(публичным и внутренним\)](#page-0-2)
- [Конфигурация публичного веб-сервера](#page-1-0)
- [Конфигурация внутреннего веб-сервера](#page-2-0)

## <span id="page-0-0"></span>Обзор

Особенности конфигурации IQChannels:

- Приложение использует два разных порта:
	- $\circ$  : 3001 виджет, внешнее АРІ.
	- $\circ$  : 3002 панель управления, рабочее место оператора, внутреннее API.
- Требуется поддержка проксирования постоянных подключений от клиента к серверу (WebSocket и HTML5 SSE).
- Для внешнего API обязательно использование TLS, т.к. сейчас многие внешние прокси-северы еще плохо  $\bullet$ поддерживают WebSocket-соединения.
- $\bullet$ Для внутреннего API и рабочего места оператора **рекомендовано** использование TLS, т.к. Chrome разрешает только защищенным сайтам отправлять нативные уведомления.

## <span id="page-0-1"></span>Архитектура установки с одиним веб-сервером

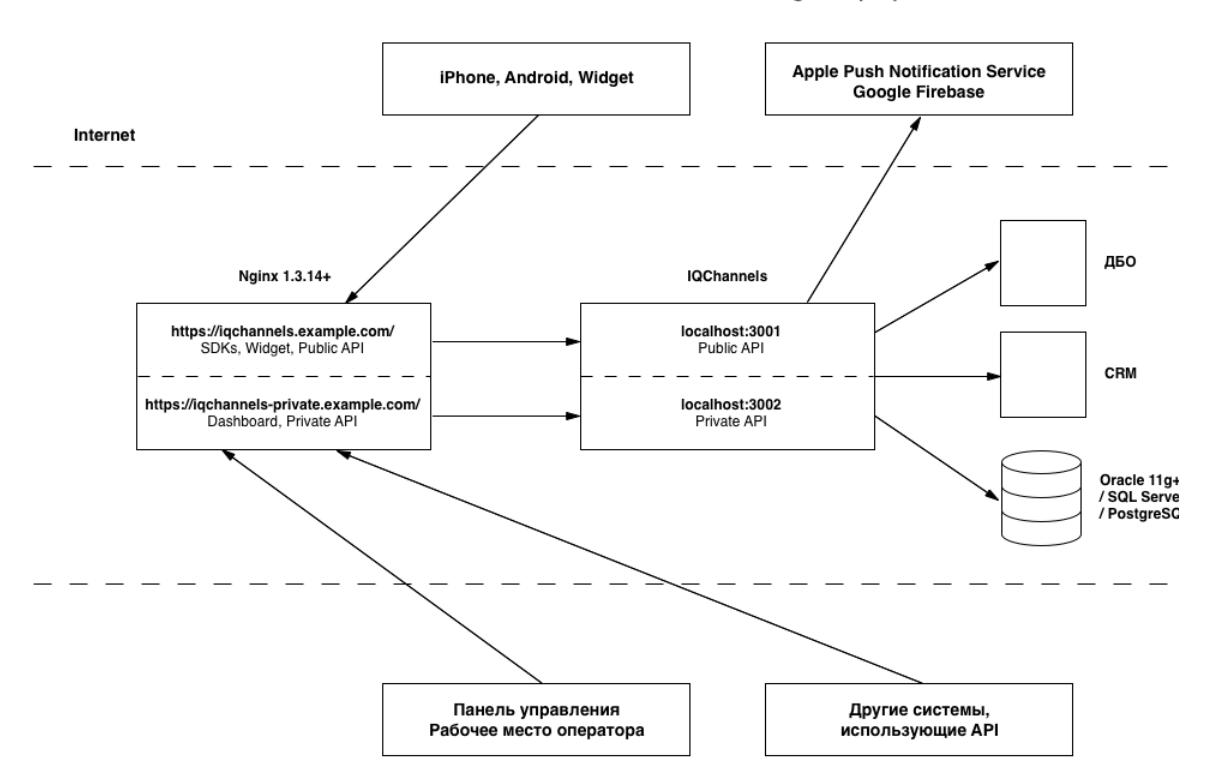

Установка IQChannels с одним Nginx сервером

## <span id="page-0-2"></span>Архитектура установки с двумя веб-серверами (публичным и внутренним)

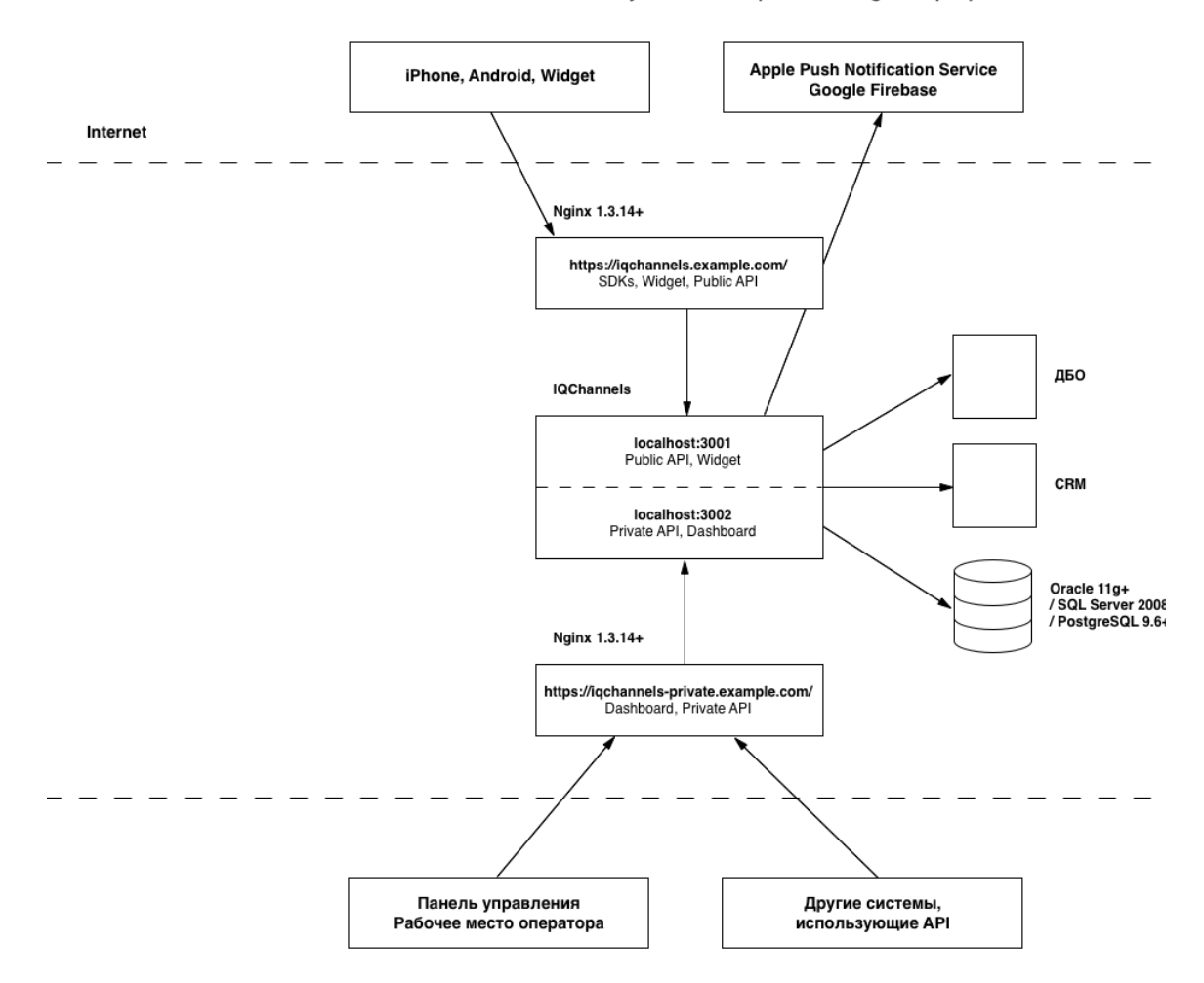

Установка IQChannels с публичным и приватным Nginx серверами

```
Конфигурация публичного веб-сервера
```

```
upstream iqchannels-public {
  server 127.0.0.1:3001;
}
map $http_upgrade $connection_upgrade {
    default upgrade;
     '' close;
}
server {
    listen 80;
    listen 443 ssl;
   server_name iqchannels.example.com;
    access_log /var/log/nginx/iqchannels.access.log;
    error_log /var/log/nginx/iqchannels.error.log;
    client_max_body_size 10m;
    root "/var/www";
```

```
 ssl_certificate /etc/path-to-chain.pem;
    ssl_certificate_key /etc/path-to-key.pem;
    ssl_protocols TLSv1.2;
   ssl_ciphers HIGH:!aNULL:!MD5;
    location /public/api/v1/sse {
       proxy_pass http://iqchannels-public;
       proxy_http_version 1.1;
       proxy_buffering off;
       proxy_cache off;
       chunked_transfer_encoding off;
       proxy_set_header Connection '';
proxy_set_header Host $http_host;
proxy_set_header X-Real-IP    $remote_addr;
      proxy_set_header X-Forwarded-For $proxy_add_x_forwarded_for;
       proxy_set_header X-Forwarded-Proto $scheme;
      add header Pragma "no-cache";
       add_header Cache-Control "private, must-revalidate";
    }
   location /public {
      proxy_pass http://iqchannels-public;
       proxy_redirect default;
      proxy_read_timeout 30;
       proxy_connect_timeout 30;
      proxy_set_header Host $http_host;
      proxy_set_header X-Real-IP $remote_addr;
      proxy_set_header X-Forwarded-For $proxy_add_x_forwarded_for;
       proxy_set_header X-Forwarded-Proto $scheme;
      add header Pragma "no-cache";
       add_header Cache-Control "private, must-revalidate";
   }
   location /widget {
      proxy_pass http://iqchannels-public;<br>
proxy_redirect default;
      proxy redirect
      proxy_read_timeout 30;
       proxy_connect_timeout 30;
      proxy_set_header Host $http_host;
      proxy_set_header X-Real-IP    $remote_addr;
      proxy_set_header X-Forwarded-For $proxy_add_x_forwarded_for;
       proxy_set_header X-Forwarded-Proto $scheme;
      add header Pragma "no-cache";
       add_header Cache-Control "private, must-revalidate";
   }
```
<span id="page-2-0"></span>Конфигурация внутреннего веб-сервера

}

```
upstream iqchannels-private {
  server 127.0.0.1:3002;
}
server {
   listen 80;
    listen 443 ssl;
   server_name iqchannels-private.example.com;
   ssl_certificate /etc/path-to-chain.pem;
    ssl_certificate_key /etc/path-to-key.pem;
   ssl_protocols TLSv1.2;
   ssl_ciphers HIGH:!aNULL:!MD5;
    location /api/stream {
       proxy_pass http://iqchannels-private;
        proxy_http_version 1.1;
        proxy_buffering off;
       proxy_cache off;
        proxy_read_timeout 600s;
        chunked_transfer_encoding off;
       proxy_set_header Upgrade $http_upgrade;<br>proxy_set_header Connection $connection_upgrade;
       proxy_set_header Connection
       {\tt proxy\_set\_header\_Host} \hspace{20pt} {\tt Sub\_bost} \label{eq:3}proxy_set_header X-Real-IP $remote_addr;
        proxy_set_header X-Forwarded-For $proxy_add_x_forwarded_for;
        proxy_set_header X-Forwarded-Proto $scheme;
        add_header Pragma "no-cache";
       add_header Cache-Control "private, must-revalidate";
    }
    location / {
        proxy_pass http://iqchannels-private;
       proxy_redirect default;
       proxy_read_timeout 30;
       proxy_connect_timeout 30;
       proxy_set_header Host $http_host;
proxy_set_header X-Real-IP    $remote_addr;
 proxy_set_header X-Forwarded-For $proxy_add_x_forwarded_for;
        proxy_set_header X-Forwarded-Proto $scheme;
        add_header Pragma "no-cache";
        add_header Cache-Control "private, must-revalidate";
    }
}
```